# Package 'rWikiPathways'

July 21, 2023

Type Package

Title rWikiPathways - R client library for the WikiPathways API

Version 1.20.0

Date 2022-04-15

Imports httr, utils, XML, rjson, data.table, tidyr, RCurl

Suggests testthat, BiocStyle, knitr, rmarkdown

Description Use this package to interface with the WikiPathways API. It provides programmatic access to WikiPathways content in multiple data and image formats, including official monthly release files and convenient GMT read/write functions.

License MIT + file LICENSE

URL <https://github.com/wikipathways/rwikipathways>

BugReports <https://github.com/wikipathways/rwikipathways/issues>

LazyLoad yes

biocViews Visualization, GraphAndNetwork, ThirdPartyClient, Network, Metabolomics

NeedsCompilation no

VignetteBuilder knitr

RoxygenNote 7.1.1

git\_url https://git.bioconductor.org/packages/rWikiPathways

git\_branch RELEASE\_3\_17

git\_last\_commit 46ef138

git\_last\_commit\_date 2023-04-25

Date/Publication 2023-07-20

Author Egon Willighagen [aut, cre] (<<https://orcid.org/0000-0001-7542-0286>>), Alex Pico [aut] (<<https://orcid.org/0000-0001-5706-2163>>)

Maintainer Egon Willighagen <egon.willighagen@gmail.com>

## R topics documented:

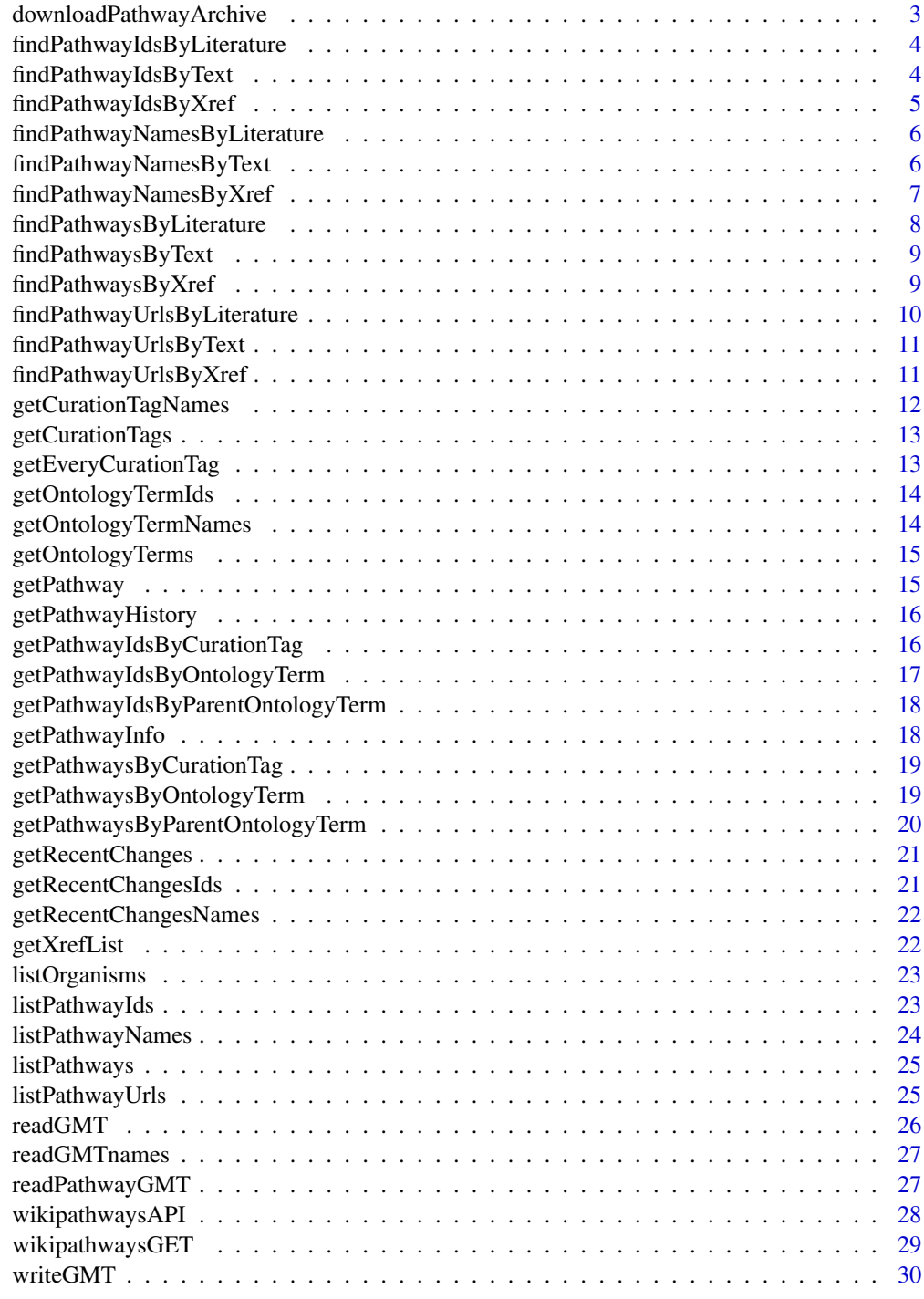

<span id="page-2-0"></span>downloadPathwayArchive

*Download Pathway Archive*

## Description

Access the monthly archives of pathway content from WikiPathways.

#### Usage

```
downloadPathwayArchive(
 date = "current",organism = NULL,
 format = c("gpm", "gmt", "svg"),
 destpath = "./")
```
#### Arguments

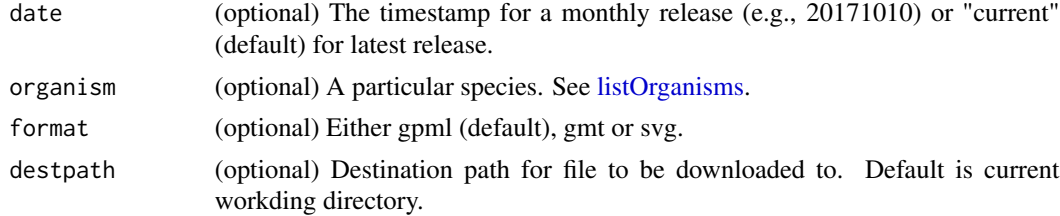

## Details

If you do not specify an organism, then an archive file will not be downloaded. Rather, the archive will be opened in a tab in your default browser.

## Value

Filename of downloaded file or an opened tab in default browser

## See Also

readPathwayGMT

```
downloadPathwayArchive() ## open in browser
downloadPathwayArchive(format="gmt") ## open in browser
downloadPathwayArchive(date="20171010", format="svg") ## open in browser
downloadPathwayArchive(date="20171010", organism="Mus musculus", format="svg") ## download file
downloadPathwayArchive(organism="Mus musculus") ## download file
```
<span id="page-3-0"></span>findPathwayIdsByLiterature

*Find Pathway WPIDs By Literature*

#### Description

Retrieve list of pathway WPIDs containing the query citation.

## Usage

findPathwayIdsByLiterature(query)

#### Arguments

query The character string to search for, e.g., a PMID, title keyword or author name.

## Value

A list of WPIDs

## See Also

findPathwaysByLiterature

#### Examples

```
{
findPathwayIdsByLiterature('19649250')
findPathwayIdsByLiterature('smith')
findPathwayIdsByLiterature('cancer')
}
```
findPathwayIdsByText *Find Pathway WPIDs By Text*

## Description

Retrieve list of pathway WPIDs containing the query text.

#### Usage

```
findPathwayIdsByText(query)
```
#### Arguments

query A character string to search for, e.g., "cancer"

## <span id="page-4-0"></span>Value

A list of WPIDs

## See Also

findPathwaysByText

## Examples

```
{
findPathwayIdsByText('cancer')
}
```
findPathwayIdsByXref *Find Pathway WPIDs By Xref*

## Description

Retrieve list of pathway WPIDs containing the query Xref by identifier and system code.

## Usage

```
findPathwayIdsByXref(identifier, systemCode)
```
## Arguments

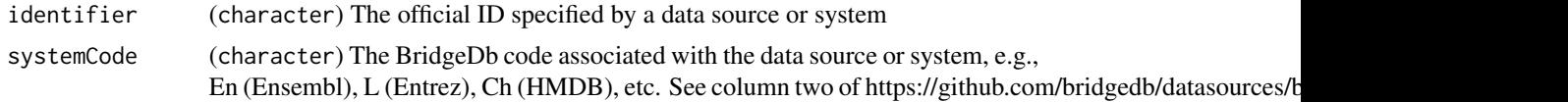

## Details

Note: there will be multiple listings of the same pathway if the Xref is present mutiple times.

## Value

A list of WPIDs

## See Also

findPathwaysByXref

```
{
findPathwayIdsByXref('ENSG00000232810','En')
}
```
<span id="page-5-0"></span>findPathwayNamesByLiterature

*Find Pathway Names By Literature*

#### Description

Retrieve list of pathway names containing the query citation.

#### Usage

findPathwayNamesByLiterature(query)

#### Arguments

query The character string to search for, e.g., a PMID, title keyword or author name.

## Details

Note: there will be multiple listings of the same pathway name if copies exist for multiple species.

## Value

A list of lists

## See Also

findPathwaysByLiterature

#### Examples

```
{
findPathwayNamesByLiterature('19649250')
findPathwayNamesByLiterature('smith')
findPathwayNamesByLiterature('cancer')
}
```
findPathwayNamesByText

*Find Pathway Names By Text*

## Description

Retrieve list of pathway names containing the query text.

#### Usage

findPathwayNamesByText(query)

## <span id="page-6-0"></span>Arguments

query A character string to search for, e.g., "cancer"

## Details

Note: there will be multiple listings of the same pathway name if copies exist for multiple species.

## Value

A list of pathway names

## See Also

findPathwaysByText

## Examples

```
{
findPathwayNamesByText('cancer')
}
```
findPathwayNamesByXref

*Find Pathway Names By Xref*

## Description

Retrieve list of pathway names containing the query Xref by identifier and system code.

## Usage

```
findPathwayNamesByXref(identifier, systemCode)
```
## Arguments

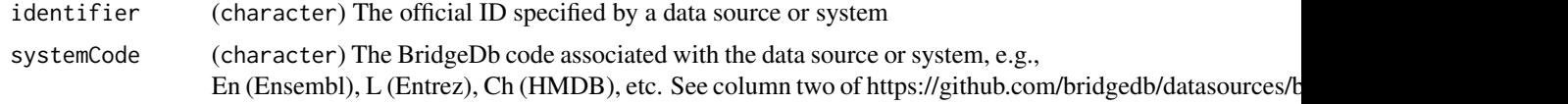

## Details

Note: there will be multiple listings of the same pathway if the Xref is present mutiple times.

## Value

A list of lists

#### See Also

findPathwaysByXref

## Examples

```
{
findPathwayNamesByXref('ENSG00000232810','En')
}
```
findPathwaysByLiterature

*Find Pathways By Literature*

## Description

Retrieve pathways containing the query citation.

#### Usage

findPathwaysByLiterature(query)

#### Arguments

query The character string to search for, e.g., a PMID, title keyword or author name.

## Details

The score is from a lucene index search engine, ranging from 0 to 1 with higher scores for better matches. The two literature columns are lists of pubmed ids and titles for the citations matching the query per pathway. The graphId column lists the id for any objects in the GPML pathway model that have been spcifically annotated with the matching citations.

#### Value

A dataframe of pathway attributes in addition to query result score and literature details

```
{
findPathwaysByLiterature('19649250')
findPathwaysByLiterature('smith')
findPathwaysByLiterature('cancer')
}
```
<span id="page-7-0"></span>

<span id="page-8-0"></span>findPathwaysByText *Find Pathways By Text*

## Description

Retrieve pathways containing the query text.

## Usage

```
findPathwaysByText(query)
```
## Arguments

query A character string to search for, e.g., "cancer"

## Details

The score is from a lucene index search engine, ranging from 0 to 1 with higher scores for better matches.

## Value

A dataframe of pathway attributes in addition to query result score

## Examples

```
{
findPathwaysByText('cancer')
}
```
findPathwaysByXref *Find Pathways By Xref*

## Description

Retrieve pathways containing the query Xref by identifier and system code.

## Usage

```
findPathwaysByXref(identifier, systemCode)
```
## Arguments

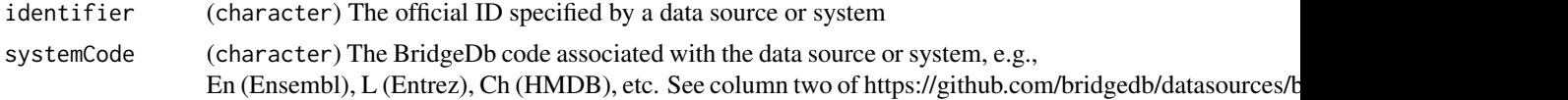

## Details

Note: there will be multiple listings of the same pathway if the Xref is present mutiple times.

The score is from a lucene index search engine, ranging from 0 to 1 with higher scores for better matches.

## Value

A dataframe of pathway attributes in addition to query result score

## Examples

```
{
findPathwaysByXref('ENSG00000232810','En')
}
```
findPathwayUrlsByLiterature

*Find Pathway URLs By Literature*

## Description

Retrieve list of pathway URLs containing the query citation.

#### Usage

findPathwayUrlsByLiterature(query)

## Arguments

query The character string to search for, e.g., a PMID, title keyword or author name.

## Value

A list of lists

## See Also

findPathwaysByLiterature

```
{
findPathwayUrlsByLiterature('19649250')
findPathwayUrlsByLiterature('smith')
findPathwayUrlsByLiterature('cancer')
}
```
<span id="page-9-0"></span>

<span id="page-10-0"></span>findPathwayUrlsByText *Find Pathway URLs By Text*

## Description

Retrieve list of pathway URLs containing the query text.

## Usage

```
findPathwayUrlsByText(query)
```
## Arguments

query A character string to search for, e.g., "cancer"

## Value

A list of urls

## See Also

findPathwaysByText

## Examples

```
{
findPathwayUrlsByText('cancer')
}
```
findPathwayUrlsByXref *Find Pathway URLs By Xref*

## Description

Retrieve list of pathway URLs containing the query Xref by identifier and system code.

## Usage

```
findPathwayUrlsByXref(identifier, systemCode)
```
## Arguments

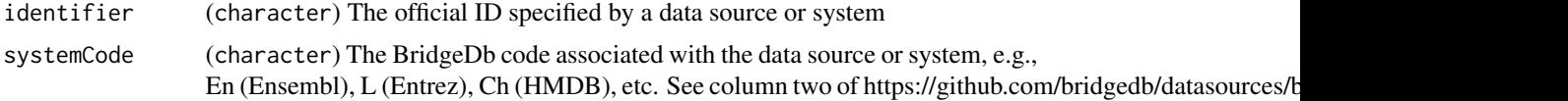

## <span id="page-11-0"></span>Details

Note: there will be multiple listings of the same pathway if the Xref is present mutiple times.

## Value

A list of lists

## See Also

findPathwaysByXref

## Examples

```
{
findPathwayUrlsByXref('ENSG00000232810','En')
}
```
getCurationTagNames *Get Curation Tag Names on a Pathway*

## Description

Retrieve names of curation tags for a specific pathway.

## Usage

```
getCurationTagNames(pathway)
```
#### Arguments

pathway WikiPathways identifier (WPID) for the pathway to download, e.g. WP4

## Value

A list of tag names

```
{
getCurationTagNames('WP554')
}
```
<span id="page-12-0"></span>getCurationTags *Get Curation Tags on a Pathway*

#### Description

Retrieve information about curation tags for a specific pathway.

## Usage

```
getCurationTags(pathway)
```
## Arguments

pathway WikiPathways identifier (WPID) for the pathway to download, e.g. WP4

## Value

A list of tag name, display name, revision, text, timestampe and user

## Examples

```
{
getCurationTags('WP554')
}
```
getEveryCurationTag *Get Every Instance of a Curation Tag*

## Description

Retrieve information about every instance of a given curation tag.

## Usage

```
getEveryCurationTag(tag)
```
## Arguments

tag (character) Official name of curation tag, e.g., "Curation:FeaturedPathway"

#### Value

A list of tag name, display name, revision, text, timestampe and user

```
{
getEveryCurationTag('Curation:FeaturedPathway')
}
```
<span id="page-13-0"></span>getOntologyTermIds *Get Ontology Term IDs by Pathway*

#### Description

Retrieve identifiers of ontology terms for a specific pathway.

## Usage

```
getOntologyTermIds(pathway)
```
## Arguments

pathway WikiPathways identifier (WPID) for the pathway to download, e.g. WP4

## Value

A list of term identifiers

## Examples

```
{
getOntologyTermIds('WP554')
}
```
getOntologyTermNames *Get Ontology Term Names by Pathway*

## Description

Retrieve names of ontology terms for a specific pathway.

## Usage

```
getOntologyTermNames(pathway)
```
## Arguments

pathway WikiPathways identifier (WPID) for the pathway to download, e.g. WP4

#### Value

A list of term names

```
{
getOntologyTermNames('WP554')
}
```
<span id="page-14-0"></span>getOntologyTerms *Get Ontology Terms by Pathway*

## Description

Retrieve information about ontology terms for a specific pathway.

## Usage

```
getOntologyTerms(pathway)
```
## Arguments

pathway WikiPathways identifier (WPID) for the pathway to download, e.g. WP4

## Value

A list of tag name, display name, revision, text, timestampe and user

## Examples

```
{
getOntologyTerms('WP554')
}
```
getPathway *Get Pathway*

## Description

Retrieve a specific pathway in the GPML format

#### Usage

```
getPathway(pathway, revision = 0)
```
## Arguments

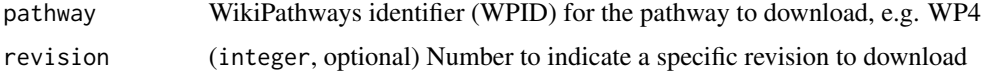

## Value

**GPML** 

## Examples

```
{
getPathway('WP554')
}
```
getPathwayHistory *Get Pathway History*

## Description

Retrieve the revision history of a pathway.

## Usage

getPathwayHistory(pathway, timestamp)

## Arguments

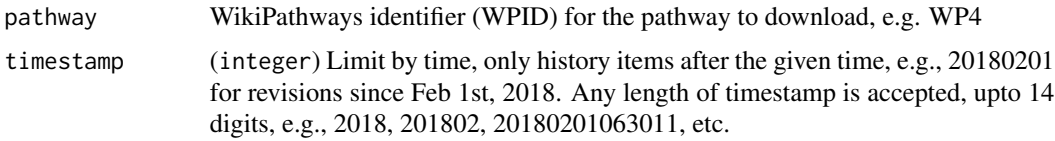

## Value

A list of revisions, including user and comment

## Examples

```
{
getPathwayHistory('WP554',20180201)
}
```
getPathwayIdsByCurationTag

*Get Pathway WPIDs by Curation Tag*

## Description

Retrieve pathway WPIDs for every pathway with a given curation tag.

## Usage

getPathwayIdsByCurationTag(tag)

<span id="page-15-0"></span>

## <span id="page-16-0"></span>Arguments

tag (character) Official name of curation tag, e.g., "Curation:FeaturedPathway"

## Value

A list of pathway WPIDs

## Examples

```
{
getPathwayIdsByCurationTag('Curation:FeaturedPathway')
}
```
getPathwayIdsByOntologyTerm *Get Pathway WPIDs by Ontology Term*

#### Description

Retrieve pathway WPIDs for every pathway with a given ontology term.

#### Usage

```
getPathwayIdsByOntologyTerm(term)
```
## Arguments

term (character) Official name of ontology term, e.g., "PW:0000045"

## Value

```
A list of pathway WPIDs
```

```
{
getPathwayIdsByOntologyTerm('PW:0000045')
}
```
<span id="page-17-0"></span>getPathwayIdsByParentOntologyTerm

*Get Pathway WPIDs by Parent Ontology Term*

#### Description

Retrieve pathway WPIDs for every pathway with a child term of given ontology term

## Usage

getPathwayIdsByParentOntologyTerm(term)

#### Arguments

term (character) Official name of ontology term, e.g., "PW:0000045"

## Value

A list of pathway WPIDs

## Examples

```
{
getPathwayIdsByParentOntologyTerm('PW:0000045')
}
```
getPathwayInfo *Get Pathway Info*

#### Description

Retrieve information for a specific pathway

#### Usage

```
getPathwayInfo(pathway)
```
## Arguments

pathway WikiPathways identifier (WPID) for the pathway to download, e.g. WP4

#### Value

A dataframe of pathway WPID, URL, name, species and latest revision

## <span id="page-18-0"></span>getPathwaysByCurationTag 19

## Examples

```
{
getPathwayInfo('WP554')
}
```
getPathwaysByCurationTag

*Get Pathways by Curation Tag*

## Description

Retrieve pathway information for every pathway with a given curation tag.

## Usage

```
getPathwaysByCurationTag(tag)
```
## Arguments

tag (character) Official name of curation tag, e.g., "Curation:FeaturedPathway"

#### Value

A list of pathway information, including WPID, url, name, species and revision

#### Examples

```
{
getPathwaysByCurationTag('Curation:FeaturedPathway')
}
```
getPathwaysByOntologyTerm

*Get Pathways by Ontology Term*

## Description

Retrieve pathway information for every pathway with a given ontology term.

#### Usage

```
getPathwaysByOntologyTerm(term)
```
#### Arguments

term (character) Official name of ontology term, e.g., "PW:0000045"

<span id="page-19-0"></span>A list of pathway information, including WPID, url, name, species and revision

## Examples

```
{
getPathwaysByOntologyTerm('PW:0000045')
}
```
getPathwaysByParentOntologyTerm *Get Pathways by Parent Ontology Term*

## Description

Retrieve pathway information for every pathway with a child term of given ontology term.

## Usage

getPathwaysByParentOntologyTerm(term)

#### Arguments

term (character) Official name of ontology term, e.g., "PW:0000045"

## Value

A list of pathway information, including WPID, url, name, species and revision

```
{
getPathwaysByParentOntologyTerm('PW:0000045')
}
```
<span id="page-20-0"></span>getRecentChanges *Get Recent Changes*

#### Description

Retrieve recent changes to pathways at WikiPathways.

## Usage

```
getRecentChanges(timestamp)
```
#### Arguments

timestamp (14 digits, YYYYMMDDhhmmss) Limit by time, only history items after the given time, e.g., 20180201000000 for changes since Feb 1st, 2018.

## Value

A list of changes, including pathway WPID, name, url, species and revision

#### Examples

```
{
getRecentChanges('20180201000000')
}
```
getRecentChangesIds *Get WPIDs of Recent Changes*

## Description

Retrieve WPIDs of recently changed pathways at WikiPathways.

## Usage

```
getRecentChangesIds(timestamp)
```
## Arguments

timestamp (14 digits, YYYYMMDDhhmmss) Limit by time, only history items after the given time, e.g., 20180201000000 for changes since Feb 1st, 2018.

#### Value

A list of WPIDs

## Examples

```
{
getRecentChangesIds('20180201000000')
}
```
getRecentChangesNames *Get Pathway Names of Recent Changes*

#### Description

Retrieve names of recently changed pathways at WikiPathways.

#### Usage

getRecentChangesNames(timestamp)

## Arguments

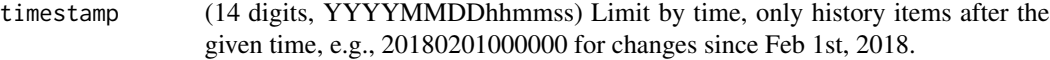

## Value

A list of pathway names. Note: pathway deletions will be listed as blank names.

## Examples

```
{
getRecentChangesNames('20180201000000')
}
```
getXrefList *Get Xref List*

#### Description

Retrieve the Xref identifiers for a specific pathway in a particular system code

#### Usage

```
getXrefList(pathway, systemCode)
```
## Arguments

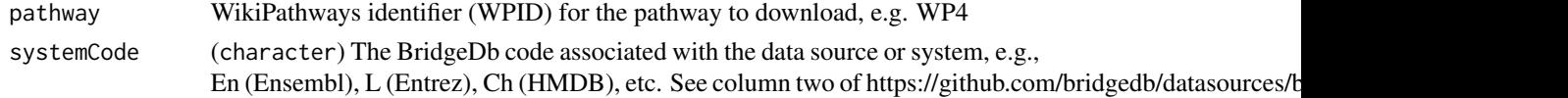

<span id="page-21-0"></span>

## <span id="page-22-0"></span>listOrganisms 23

## Value

A list of Xrefs identifiers

## Examples

```
{
xrefs = getXrefList("WP2338", "L")
}
```
<span id="page-22-1"></span>listOrganisms *List Organisms*

## Description

Retrieve the list of organisms supported by WikiPathways

## Usage

listOrganisms()

## Value

A list of organisms

## Examples

```
{
listOrganisms()
}
```
listPathwayIds *List Pathway WPIDs*

## Description

Retrieve list of pathway WPIDs per species.

## Usage

```
listPathwayIds(organism = "")
```
#### Arguments

organism (character, optional) A particular species. See [listOrganisms.](#page-22-1) Default is all species.

## Details

Basically returns a subset of [listPathways](#page-24-1) result

#### Value

A list of WPIDs

## See Also

listPathways

## Examples

```
{
listPathwayIds('Mus musculus')
}
```
listPathwayNames *List Pathway Names*

## Description

Retrieve list of pathway names per species.

## Usage

```
listPathwayNames(organism = "")
```
## Arguments

organism (character, optional) A particular species. See [listOrganisms.](#page-22-1) Default is all species.

#### Details

Basically returns a subset of [listPathways](#page-24-1) result

## Value

A list of names

## See Also

listPathways

```
{
listPathwayNames('Mus musculus')
}
```
<span id="page-23-0"></span>

<span id="page-24-1"></span><span id="page-24-0"></span>listPathways *List Pathways*

#### Description

Retrieve list of pathways per species, including WPID, name, species, URL and latest revision number.

## Usage

```
listPathways(organism = "")
```
## Arguments

organism (character, optional) A particular species. See [listOrganisms.](#page-22-1) Default is all species.

## Value

A dataframe of pathway information

## Examples

```
{
listPathways('Mus musculus')
}
```
listPathwayUrls *List Pathway URLs*

#### Description

Retrieve list of pathway URLs per species.

## Usage

```
listPathwayUrls(organism = "")
```
## Arguments

organism (character, optional) A particular species. See [listOrganisms.](#page-22-1) Default is all species.

#### Details

Basically returns a subset of [listPathways](#page-24-1) result

## Value

A list of URLs

## See Also

listPathways

## Examples

```
{
listPathwayUrls('Mus musculus')
}
```
readGMT *Read GMT File*

## Description

Reads any generic GMT file to produce a data frame of term-gene associations useful in enrichment analyses and other applications.

#### Usage

readGMT(file)

#### Arguments

file Path to GMT file

## Details

The returned data frame includes only terms and genes. If you want another data frame with terms and names, then see readGMTnames.

## Value

Data frame of term-gene associations

## See Also

readGMTnames

```
readGMT(system.file("extdata","my_gmt_file.gmt", package="rWikiPathways"))
```
<span id="page-25-0"></span>

<span id="page-26-0"></span>

#### Description

Reads any generic GMT file to produce a data frame of term-name associations useful in enrichment analyses and other applications.

#### Usage

```
readGMTnames(file)
```
#### Arguments

file Path to GMT file

## Details

The returned data frame includes only terms and names. If you want another data frame with terms and genes, then see readGMT.

#### Value

Data frame of term-namee associations

#### See Also

readGMT

## Examples

readGMTnames(system.file("extdata","my\_gmt\_file.gmt", package="rWikiPathways"))

readPathwayGMT *Read Pathway GMT File*

## Description

Reads a WikiPathways GMT file to produce a data frame of pathway-gene associations useful in enrichment analyses and other applications.

#### Usage

readPathwayGMT(file)

#### <span id="page-27-0"></span>Arguments

file Path to GMT file

#### Details

The returned data frame includes pathway name, version, identifier, and organism. The gene content is provided as NCBI Entrez Gene identifiers. The input file can be retrieved by using downloadPathwayArchive(organism="Homo sapiens",format="gmt").

#### Value

Data frame of pathway-gene associations

#### References

Adapted from the generic GMT reader provided by clusterProfiler, [https://github.com/YuLab-SM](https://github.com/YuLab-SMU/clusterProfiler/blob/master/R/GMT.R)U/ [clusterProfiler/blob/master/R/GMT.R](https://github.com/YuLab-SMU/clusterProfiler/blob/master/R/GMT.R)

## See Also

downloadPathwayArchive

## Examples

```
readPathwayGMT(system.file("extdata",
  "wikipathways-20201010-gmt-Homo_sapiens.gmt", package="rWikiPathways"))
```
wikipathwaysAPI *Open Swagger docs for WikiPathways API*

#### Description

Opens swagger docs in default browser for available API calls.

#### Usage

```
wikipathwaysAPI(base.url = .baseurl)
```
#### Arguments

base.url (optional) Ignore unless you need to specify a custom domain.

#### Value

New tab in default browser

## <span id="page-28-0"></span>wikipathwaysGET 29

## Examples

```
{
wikipathwaysAPI()
}
```
wikipathwaysGET *WikiPathways GET*

## Description

Constructs the query, makes GET call and processes the result

## Usage

```
wikipathwaysGET(
  operation,
  parameters = NULL,
  format = c("json", "xml", "html", "jpg", "pdf", "dump"),
  base.url = .baseUrl
\mathcal{L}
```
## Arguments

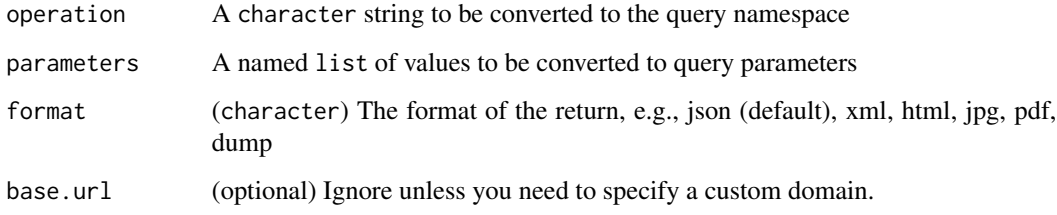

## Value

query result content

```
{
wikipathwaysGET('listOrganisms')
}
```
<span id="page-29-0"></span>

## Description

Writes a GMT (Gene Matrix Transposed) file from a data frame.

#### Usage

writeGMT(df, outfile)

#### Arguments

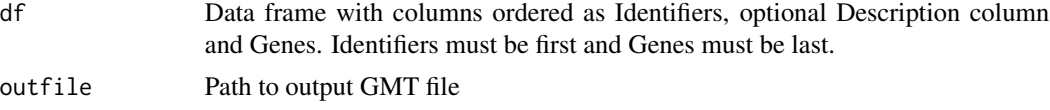

## Details

The input data frame must include at least two columns: Identifiers (first column) and Genes (last column). The Identifiers will be duplicated to fill the Description column in the output GMT file if none is provided. If more than three columns are provided, then the first n columns will be concatenated with number of columns.

#### Value

None

## References

Adapted from the GMT writer in MAGeCKFlute, [https://github.com/WubingZhang/MAGeCKFlu](https://github.com/WubingZhang/MAGeCKFlute/blob/master/R/readGMT.R)te/ [blob/master/R/readGMT.R](https://github.com/WubingZhang/MAGeCKFlute/blob/master/R/readGMT.R)

#### See Also

readPathwayGMT

```
my.df <- data.frame(id=c("WP1000","WP1000","WP1000","WP1001","WP1001"),
         description=c("cancer","cancer","cancer","diabetes","diabetes"),
         gene=c("574413","2167","4690","5781","11184"))
writeGMT(my.df, "my_gmt_file.gmt")
```
# <span id="page-30-0"></span>Index

downloadPathwayArchive, [3](#page-2-0)

findPathwayIdsByLiterature, [4](#page-3-0) findPathwayIdsByText, [4](#page-3-0) findPathwayIdsByXref, [5](#page-4-0) findPathwayNamesByLiterature, [6](#page-5-0) findPathwayNamesByText, [6](#page-5-0) findPathwayNamesByXref, [7](#page-6-0) findPathwaysByLiterature, [8](#page-7-0) findPathwaysByText, [9](#page-8-0) findPathwaysByXref, [9](#page-8-0) findPathwayUrlsByLiterature, [10](#page-9-0) findPathwayUrlsByText, [11](#page-10-0) findPathwayUrlsByXref, [11](#page-10-0)

getCurationTagNames, [12](#page-11-0) getCurationTags, [13](#page-12-0) getEveryCurationTag, [13](#page-12-0) getOntologyTermIds, [14](#page-13-0) getOntologyTermNames, [14](#page-13-0) getOntologyTerms, [15](#page-14-0) getPathway, [15](#page-14-0) getPathwayHistory, [16](#page-15-0) getPathwayIdsByCurationTag, [16](#page-15-0) getPathwayIdsByOntologyTerm, [17](#page-16-0) getPathwayIdsByParentOntologyTerm, [18](#page-17-0) getPathwayInfo, [18](#page-17-0) getPathwaysByCurationTag, [19](#page-18-0) getPathwaysByOntologyTerm, [19](#page-18-0) getPathwaysByParentOntologyTerm, [20](#page-19-0) getRecentChanges, [21](#page-20-0) getRecentChangesIds, [21](#page-20-0) getRecentChangesNames, [22](#page-21-0) getXrefList, [22](#page-21-0)

listOrganisms, *[3](#page-2-0)*, *[23](#page-22-0)*, [23,](#page-22-0) *[24,](#page-23-0) [25](#page-24-0)* listPathwayIds, [23](#page-22-0) listPathwayNames, [24](#page-23-0) listPathways, *[24,](#page-23-0) [25](#page-24-0)*, [25](#page-24-0) listPathwayUrls, [25](#page-24-0)

readGMT, [26](#page-25-0) readGMTnames, [27](#page-26-0) readPathwayGMT, [27](#page-26-0)

wikipathwaysAPI, [28](#page-27-0) wikipathwaysGET, [29](#page-28-0) writeGMT, [30](#page-29-0)